## **DAFTAR ISI [DAFTAR ISI](#page-1-0)** ix **[DAFTAR TABEL](#page-2-0)** x [DAFTAR GAMBAR](#page-2-1) x 1 PENDAHULUAN 1 1.1 Latar Belakang 1  $\bigcirc$ 1.2 Tujuan 2 **Hak cipta** 1.3 Manfaat 2 1.4 Ruang Lingkup 2 2 METODE 2 milik IPB (Institut Pertanian Bogor) 2.1 Lokasi dan Waktu Praktik Kerja Lapangan 2 2.2 Metode Pembuatan VPN L2TP dengan menggunakan CHR 3 2.2.1 Analisis 3 2.2.2 Perancangan 3 2.2.3 Implementasi 3 2.2.4 Pengujian **1989 College of Vecetional Studies** 2.3 Tinjauan Pustaka 4 2.3.1 *Cloud Host Router* (CHR) 4 2.2.2 *Internet Protocol Security* (IPSec) 4 2.2.3 *Layer 2 Tunneling Protocol* (L2TP) 4 2.2.4 Virtual Private Network (VPN) 5 2.2.5 Virtual Private Server (VPS) 5 3 KEADAAN UMUM DISKOMINFO KOTA TANGERANG SELATAN 5 3.1 Sejarah 5 3.1 Visi dan Misi 7 3.2.1 Visi 7  $\overline{\mathbf{U}}$ ogor Agricultural U 3.2.2 Misi 7 3.2 Struktur Organisasai 8 3.3 Fungsi dan Tujuan 8 4 PEMBUATAN VPN L2TP PADA MIKROTIK DENGAN MENGGUNAKAN CHR UNTUK TERHUBUNG DENGAN JARINGAN INTRANET DI BBMKG WILAYAH II 9 4.1 Analisis 9 4.1.1 Analisis Masalah 9

Dilarang mengutip sebagian atau seluruh karya tulis ini tanpa mencantumkan dan menyebutkan sumber:

Hak Cipta Dilindungi Undang-Undang

Pengutipan hanya untuk kepentingan pendidikan, penelitian, penulisan karya ilmiah, penyusunan laporan, penulisan kritik atau tinjauan suatu masalah.

Jniversity

ŗ.

 $\overline{C}$  $\Omega$ 

<span id="page-1-0"></span>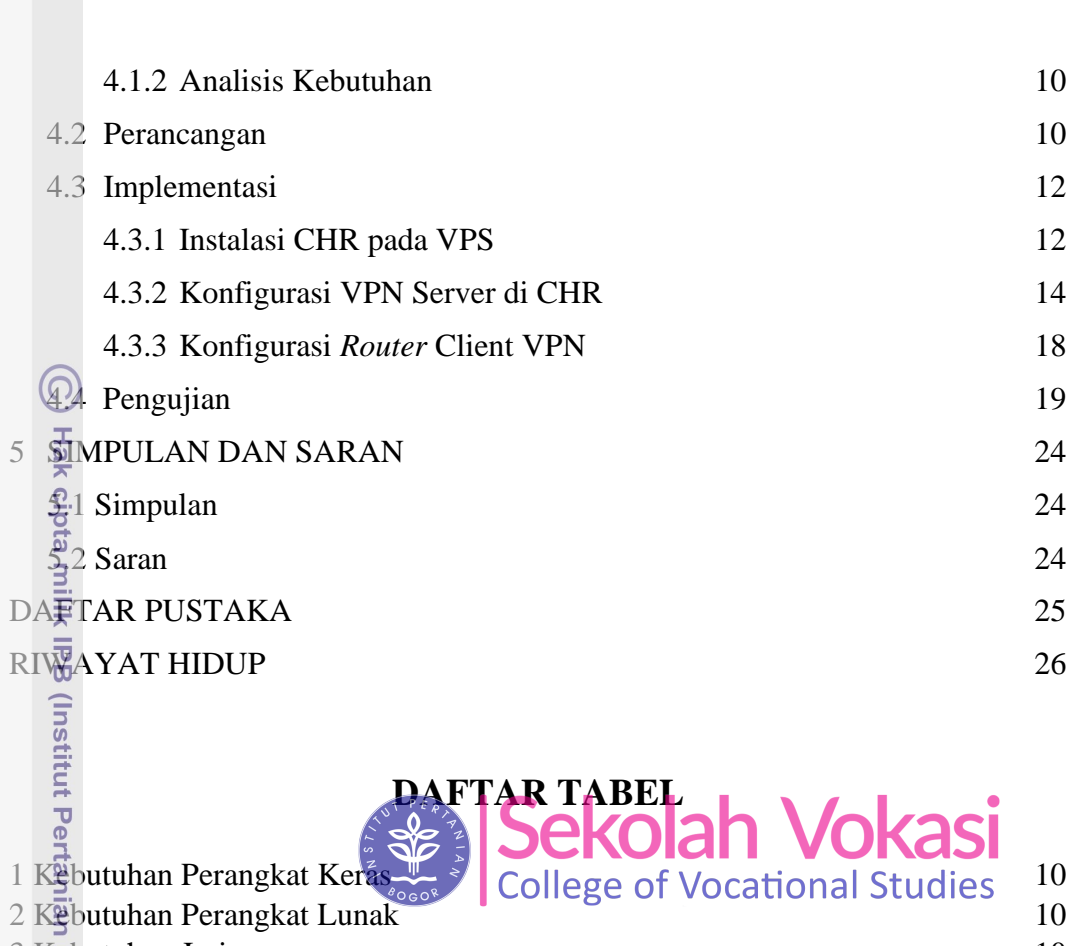

## **DAFTAR GAMBAR**

**DAFTAR TABEL** 

1 Keputuhan Perangkat Keras 10 College of Vocational Studies 10

3 Kebutuhan Jaringan 10 4 Struktur IP *Address* 11

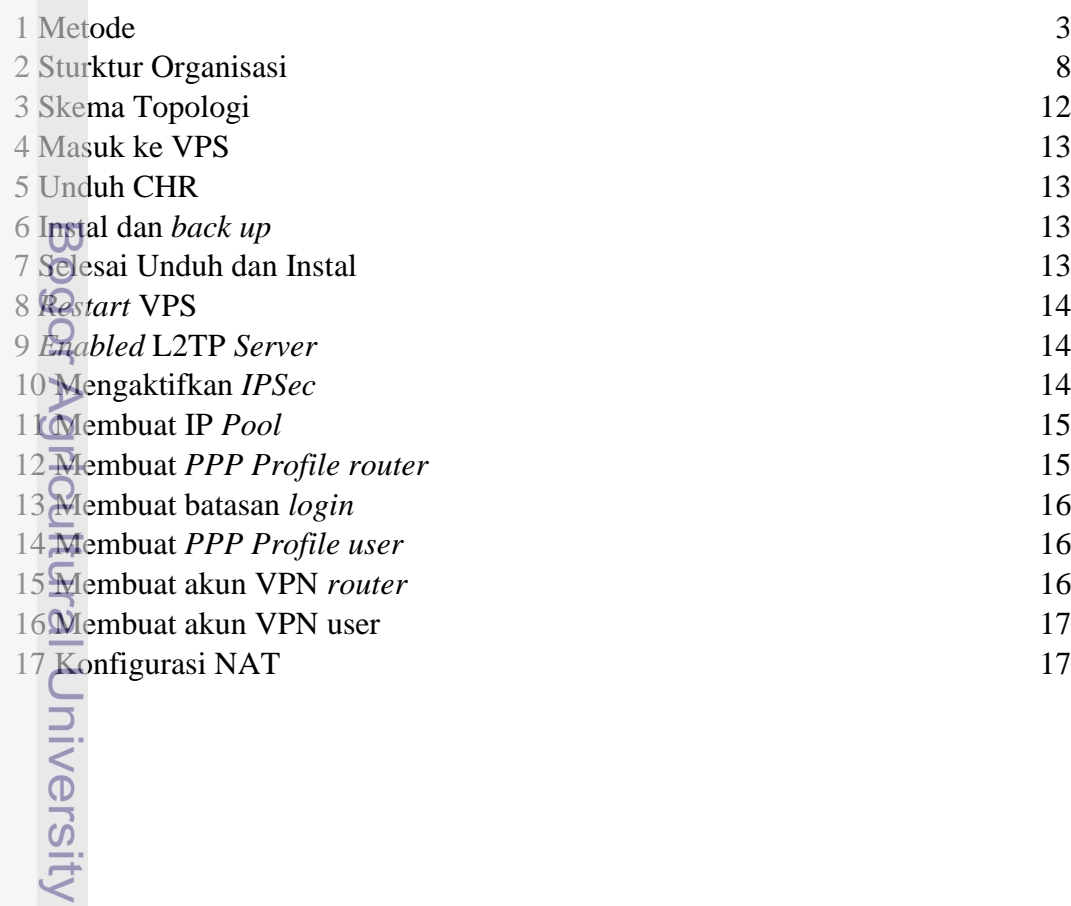

2. Dilarang mengumumkan dan memperbanyak sebagian atau seluruh karya tulis ini dalam bentuk apapun tanpa izin IPB b. Pengutipan tidak merugikan kepentingan yang wajar IPB. . Pengutipan hanya untuk kepentingan pendidikan, penelitian, penulisan karya ilmiah, penyusunan laporan, penulisan kritik atau tinjauan suatu masalah.

1. Dilarang mengutip sebagian atau seluruh karya tulis ini tanpa mencantumkan dan menyebutkan sumber:

Hak Cipta Dilindungi Undang-Undang

 $\Omega$ 

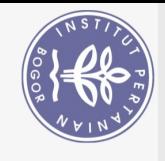

 $\Omega$ 

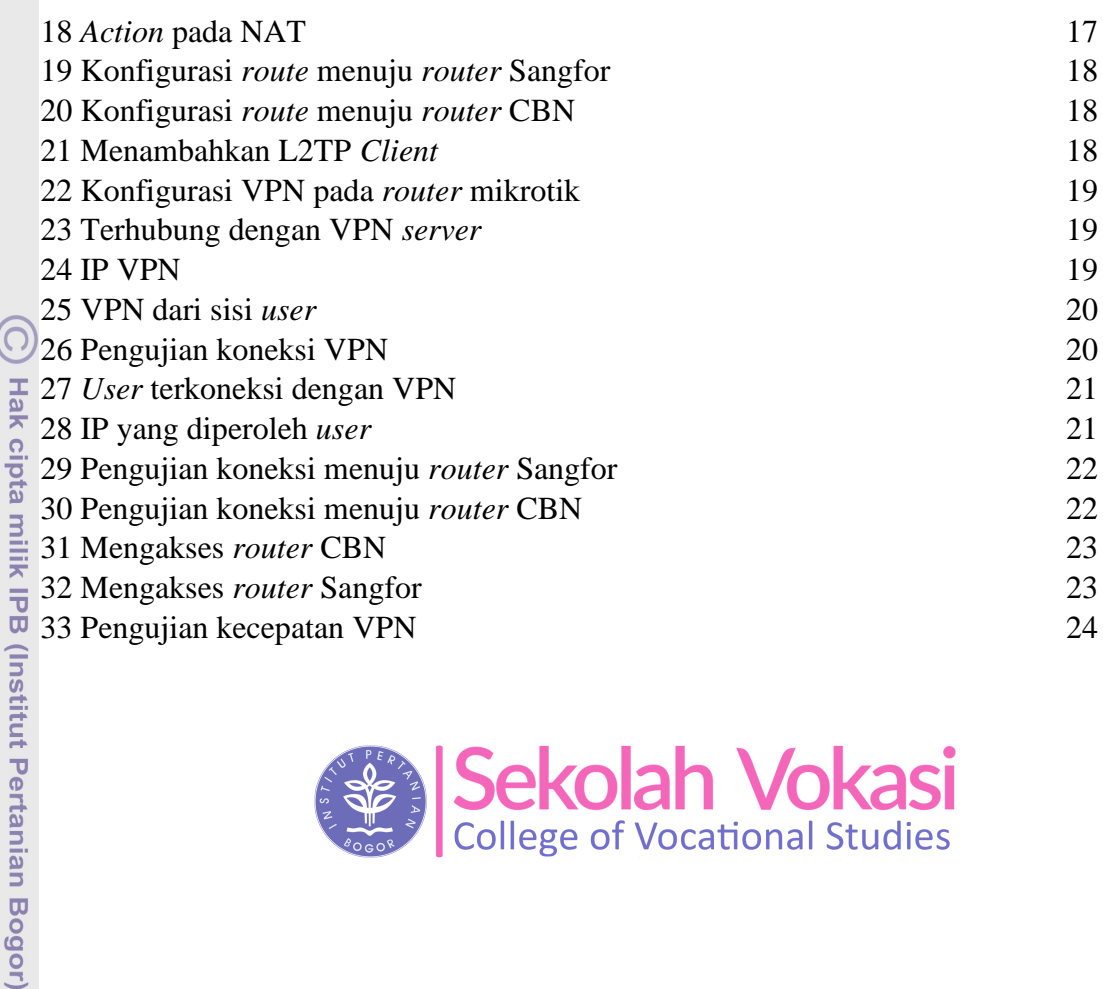

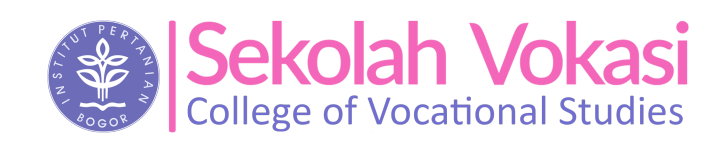

<span id="page-2-1"></span><span id="page-2-0"></span>

Bogor Agricultural University

1. Dilarang mengutip sebagian atau seluruh karya tulis ini tanpa mencantumkan dan menyebutkan sumber: Hak Cipta Dilindungi Undang-Undang

b. Pengutipan tidak merugikan kepentingan yang wajar IPB. . Pengutipan hanya untuk kepentingan pendidikan, penelitian, penulisan karya ilmiah, penyusunan laporan, penulisan kritik atau tinjauan suatu masalah.

2. Dilarang mengumumkan dan memperbanyak sebagian atau seluruh karya tulis ini dalam bentuk apapun tanpa izin IPB.